### **PARADIGMAS DE LINGUAGENS DE PROGRAMAÇÃO EM PYTHON**

*Paradigmas de Linguagem de Programação em Python Prof. Dr. Daniel Caetano*

## **FUNDAMENTOS DOS SUBPROGRAMAS**

Prof. Dr. Daniel Caetano

2022 - 1

### Compreendendo o problema

- **Situação:** Desenvolver um ERP...
	- Contabilidade, RH, Suprimentos, Patrimônio....

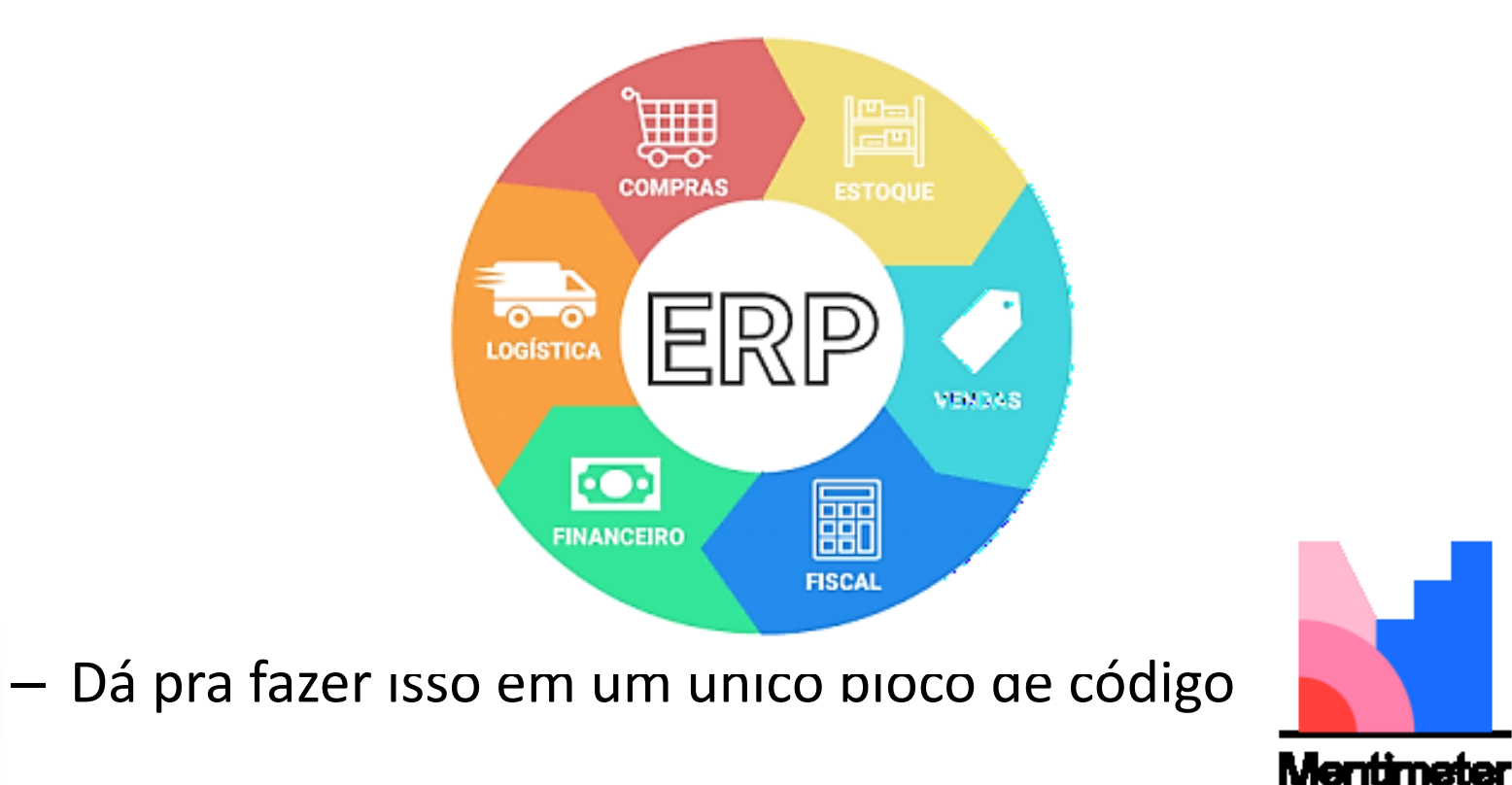

<https://www.menti.com/>

### Objetivos

- Compreender os Módulos do Python
- Compreender as funções no Python
- Reforçar a ideia de escopos em Python
- Capacitar para a criação de funções em Python

### • **Estudar para a prova!**

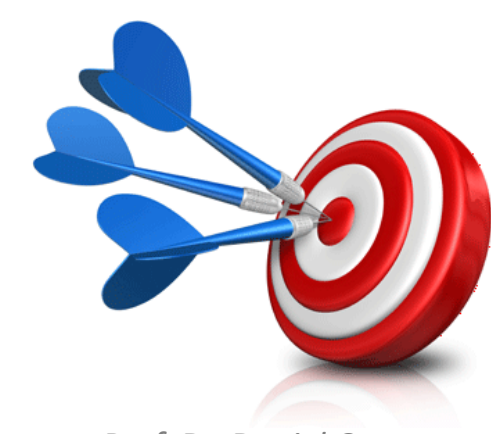

### Bibliografia da Aula

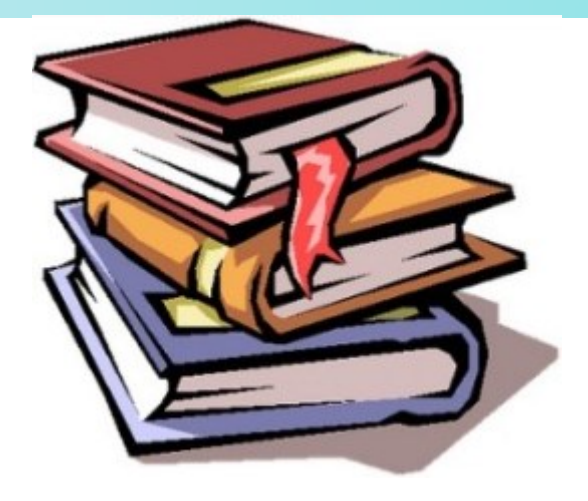

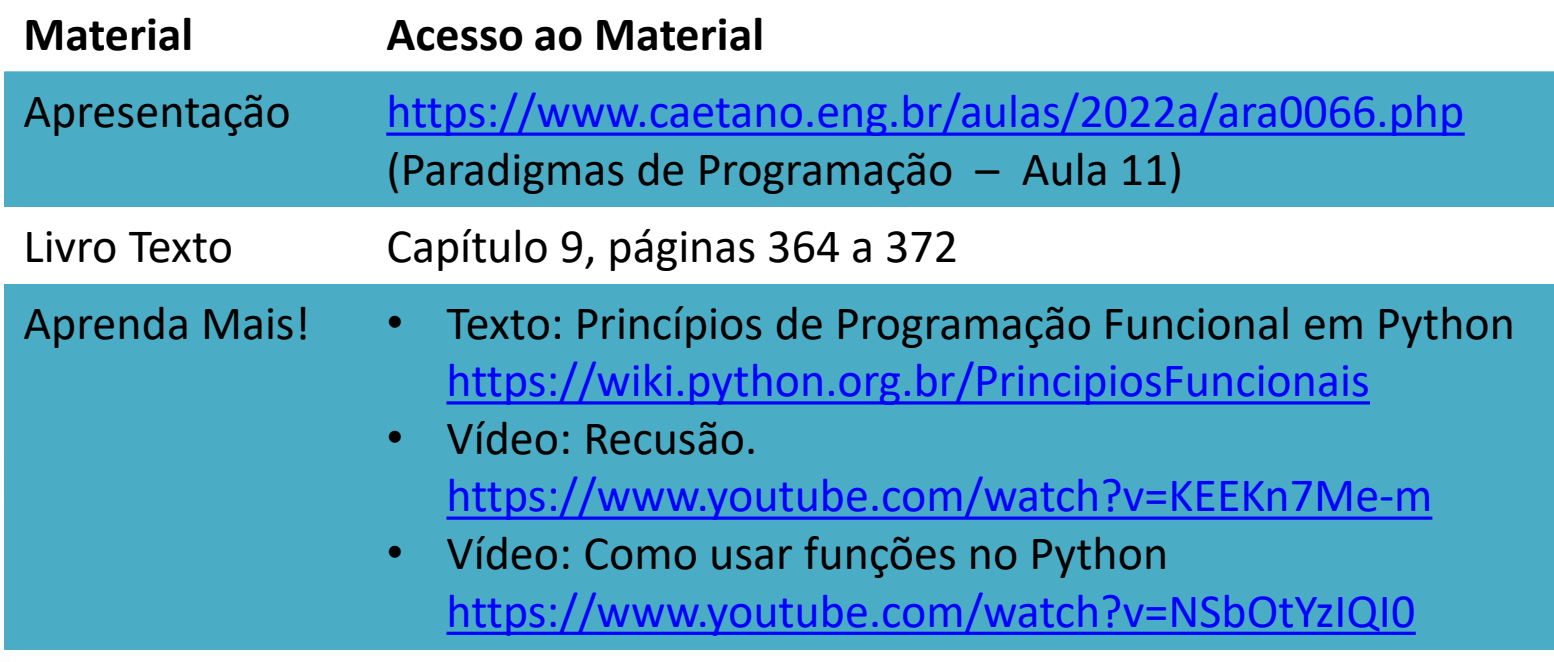

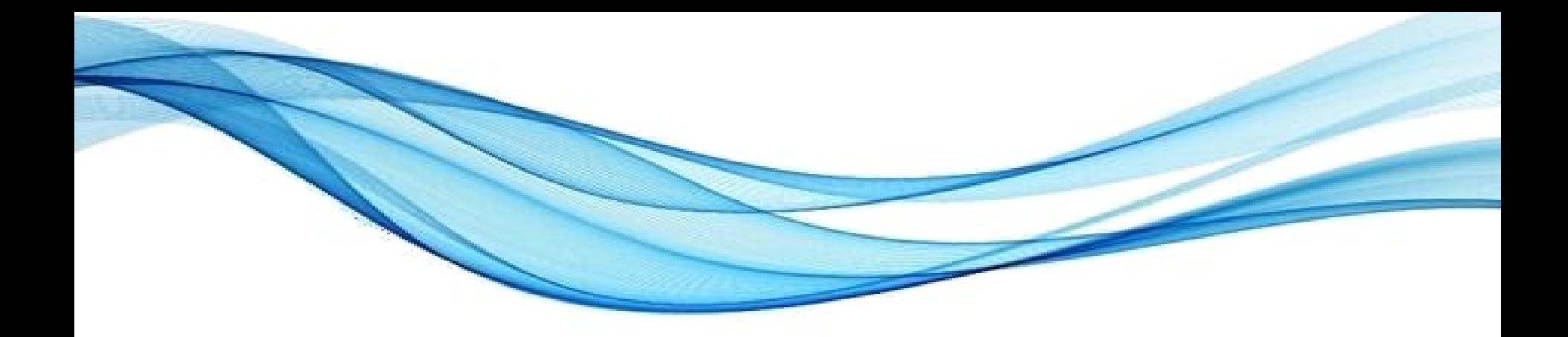

### **MÓDULOS**

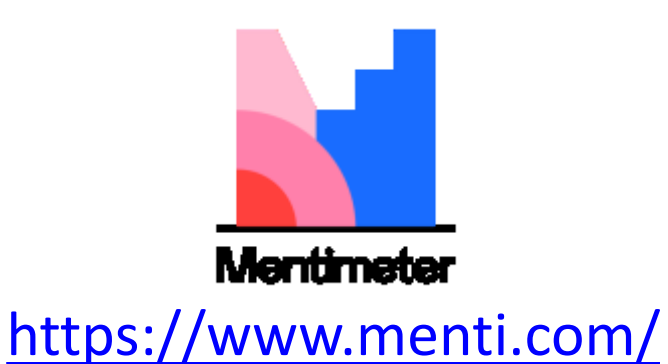

## Módulos em Python

- · Módulos são conjunto
	- "Pacotes"

- Já os usamos: import
	- math
	- string

math.sin math.log

math

...

- Podemos criar os nossos...!
	- Mas precisamos aprender a criar funções antes!

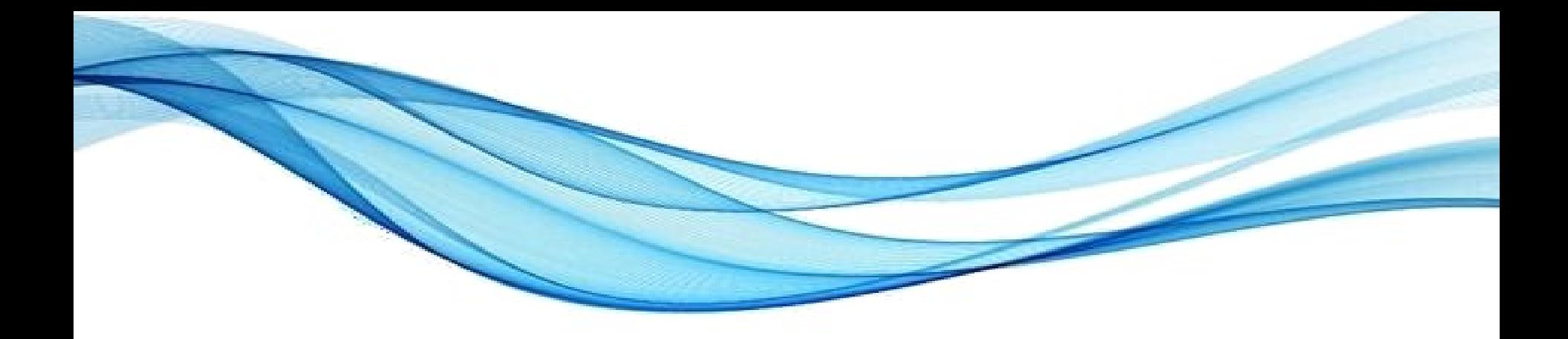

### **SUBPROGRAMAS: FUNÇÕES SIMPLES**

- Situação: imprimir 5x o seguinte texto: **Sistema de Impressão v.1.0, (c) Daniel Caetano**
- Um jeito de fazer seria usar vários "print":

#### **aula10ex01.py**

#### # Imprime 5x uma mensagem

**print** ("Sistema de Impressão v.1.0, (c) Daniel Caetano") **print** ("Sistema de Impressão v.1.0, (c) Daniel Caetano") **print** ("Sistema de Impressão v.1.0, (c) Daniel Caetano") **print** ("Sistema de Impressão v.1.0, (c) Daniel Caetano") **print** ("Sistema de Impressão v.1.0, (c) Daniel Caetano")

#### E se eu quiser mudar a versão? *Paradigmas de Linguagem de Programação em Python Prof. Dr. Daniel Caetano*

• Será que não tem um jeito mais simples?

– Há vários!

• Um deles: definir uma função

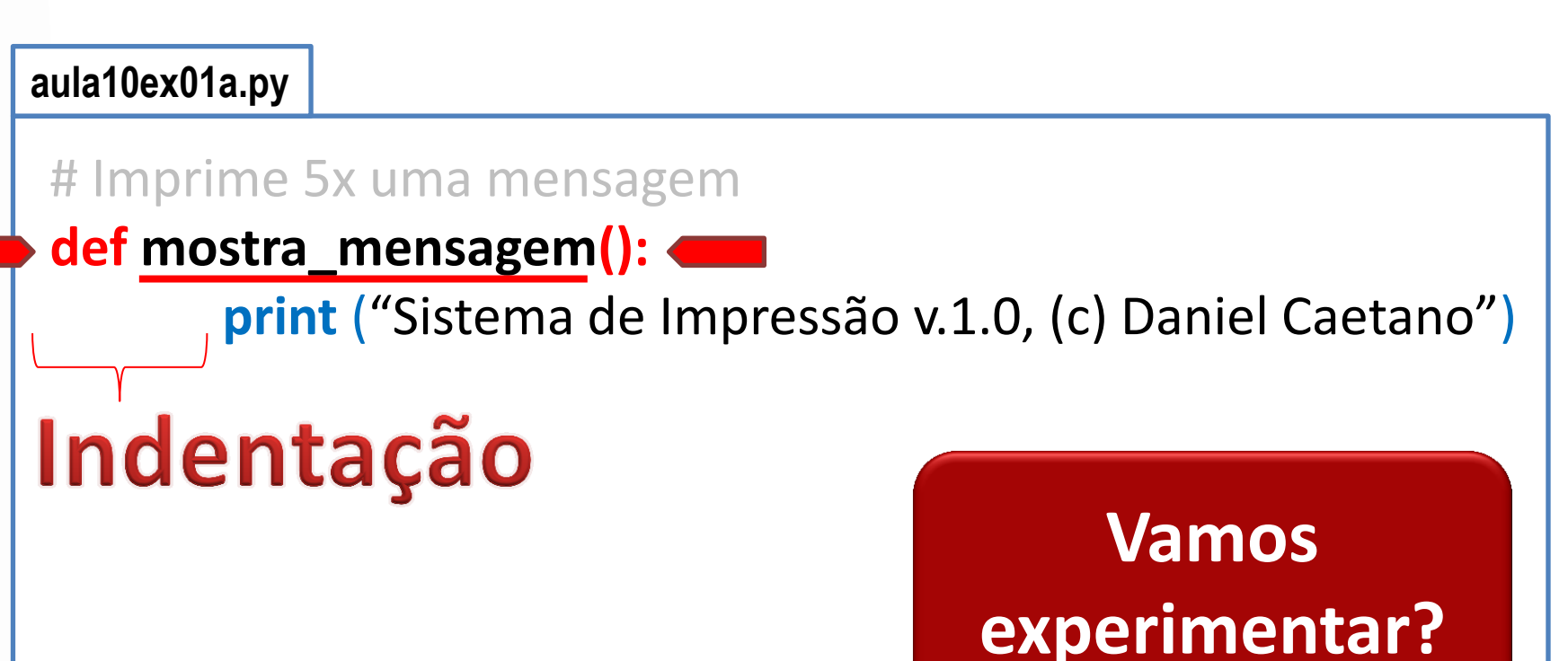

• Será que não tem um jeito mais simples?

– Há vários!

• Um deles: definir uma função

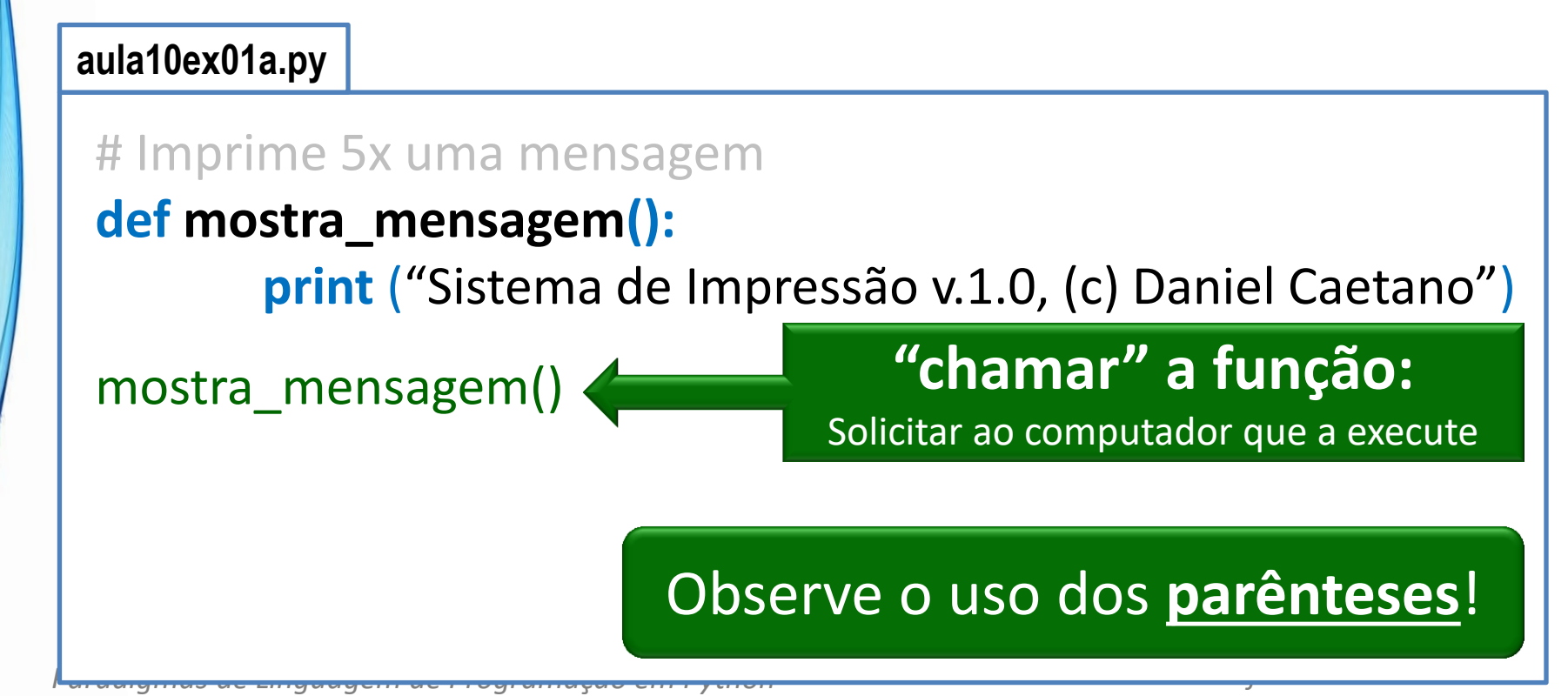

• Será que não tem um jeito mais simples?

– Há vários!

• Um deles: definir uma função

#### **aula10ex01a.py**

```
# Imprime 5x uma mensagem
def mostra_mensagem():
      print ("Sistema de Impressão v.1.0, (c) Daniel Caetano")
mostra_mensagem()
mostra_mensagem()
                  E para mudar a versão?
mostra_mensagem()
mostra_mensagem()
mostra_mensagem() # Repita quantas vezes quiser!
```
• Será que não tem um jeito mais simples?

– Há vários!

• Um deles: definir uma função

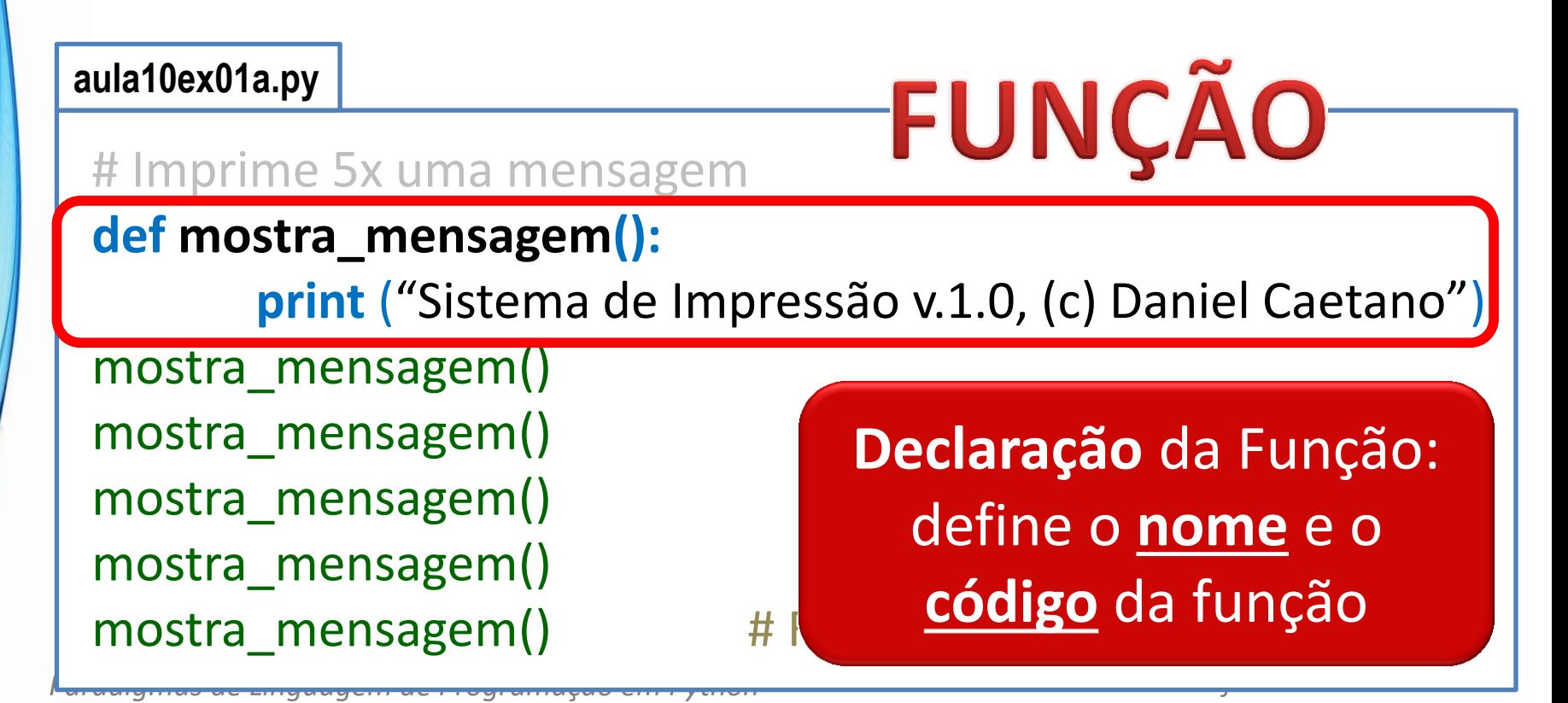

• Será que não tem um jeito mais simples?

– Há vários!

• Um deles: definir uma função

#### **aula10ex01a.py**

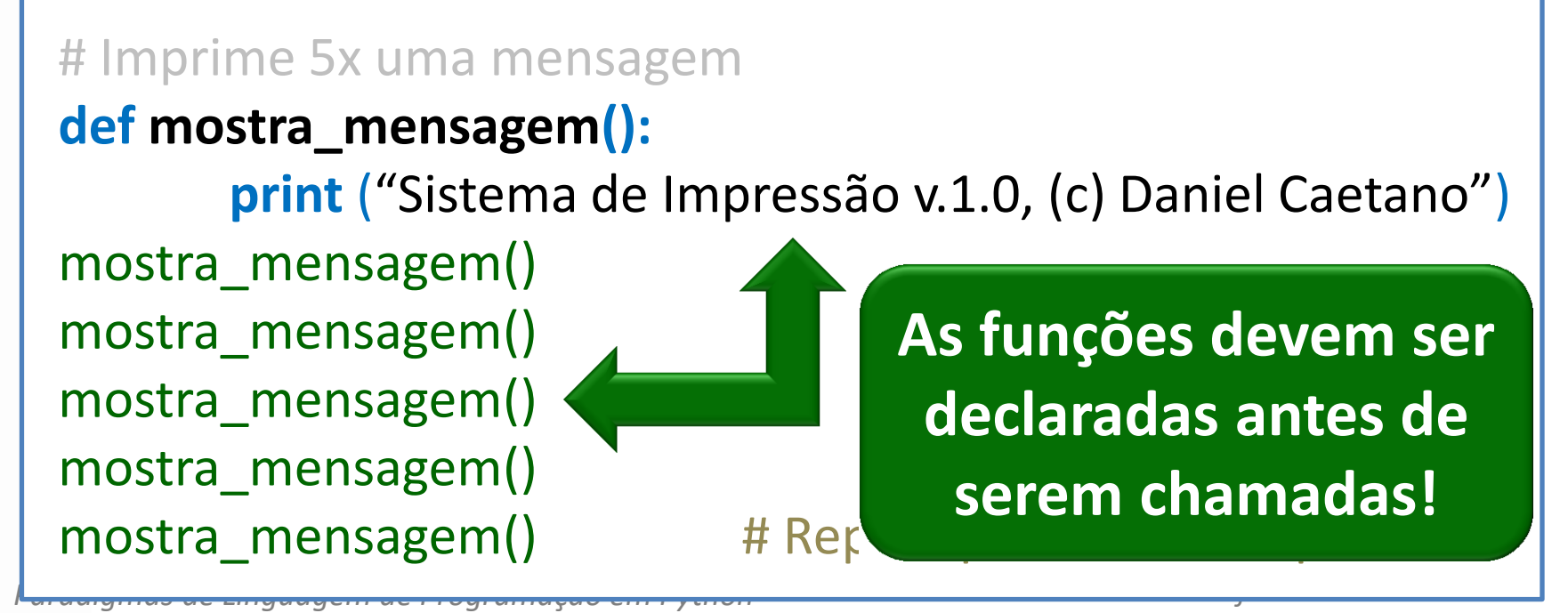

### Outro Exemplo de Função

• Crie a função para a assinatura do e-mail:

*Paradigmas de Linguagem de Programação em Python Prof. Dr. Daniel Caetano*

Atenciosamente,

Prof. Daniel Caetano

prof@caetano.eng.br

**aula10ex02.py**

# Imprime a assinatura do e-mail

**def assinar():**

**print** ("Atenciosamente,") **print** ("Prof. Daniel Caetano") **print** ("prof@caetano.eng.br")

### assinar() **Experimentemos!**

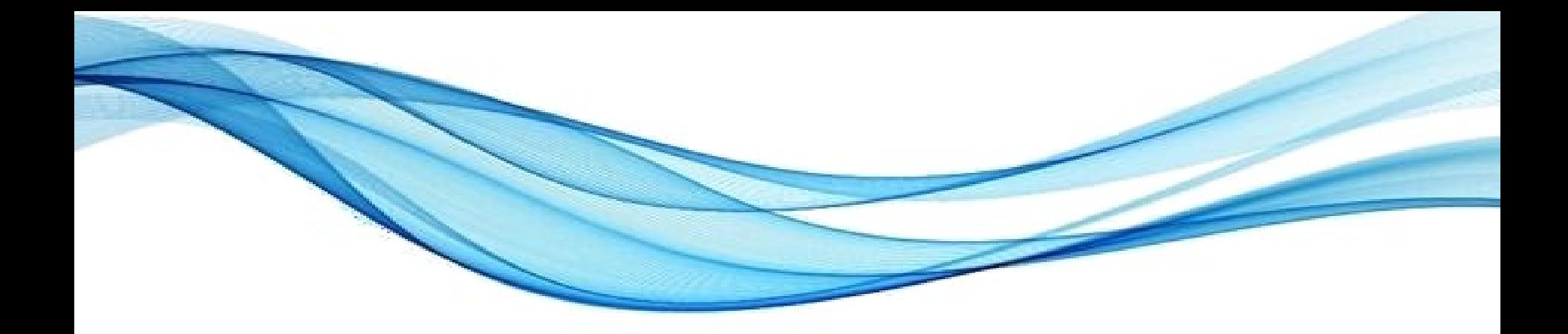

## **NOSSO PRIMEIRO MÓDULO**

## Criando um Módulo

• Crie o arquivo abaixo

**mensagem.py** # Imprime a assinatura do e-mail **def assinar(): print** ("Atenciosamente,") **print** ("Prof. Daniel Caetano") **print** ("prof@caetano.eng.br") Nome do Módulo Nome da Função

### Usando um Módulo

• Crie o programa abaixo e execute

**aula10ex03.py**

#### **import** mensagem

# Usa o módulo "mensagem.py"

**print (**"Programa de demonstração do uso de um módulo"**)**

**mensagem.assinar()**

### **Tenho que escrever tudo isso?**

### Apelido de um Módulo

• Crie o programa abaixo e execute

**aula10ex03.py**

**import** mensagem as **msg**

# Usa o módulo "mensagem.py"

**print (**"Programa de demonstração do uso de um módulo"**)**

**msg.assinar()**

### **Apelido do Módulo**

# Módulos Mais Úteis

- Como tornar nossos módulos mais úteis?
	- Criando funções mais úteis!

• Como criar funções mais úteis?

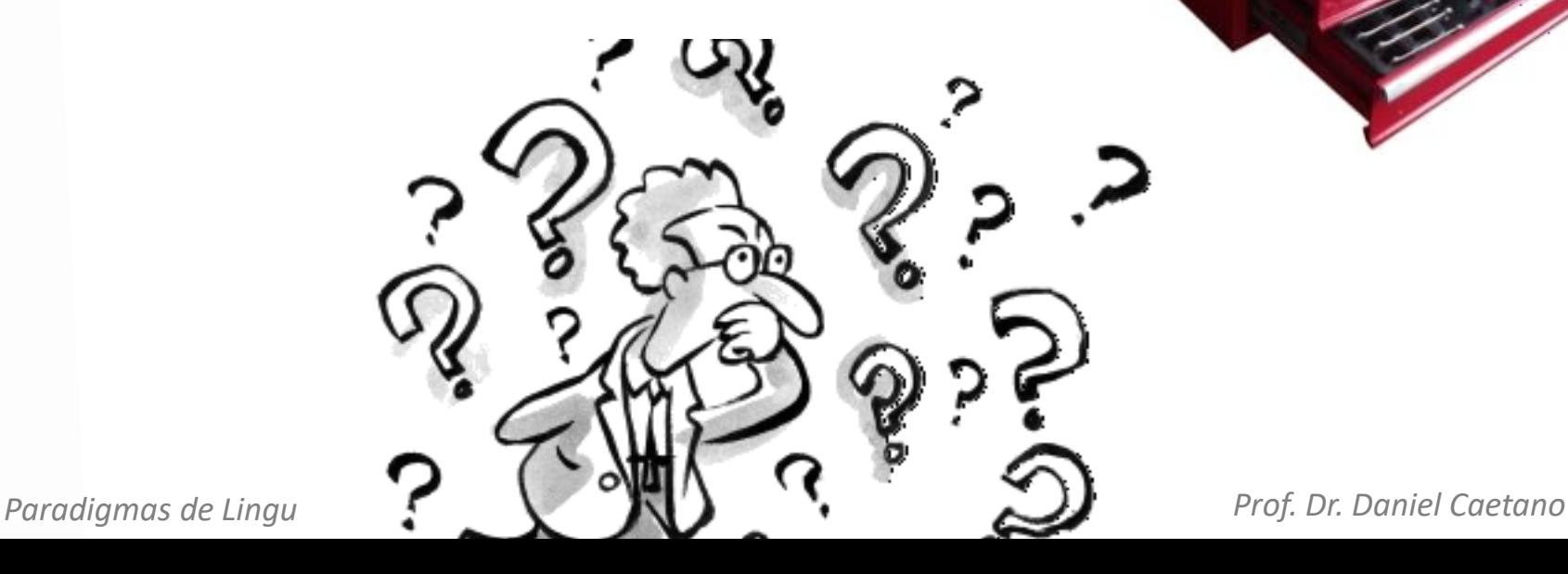

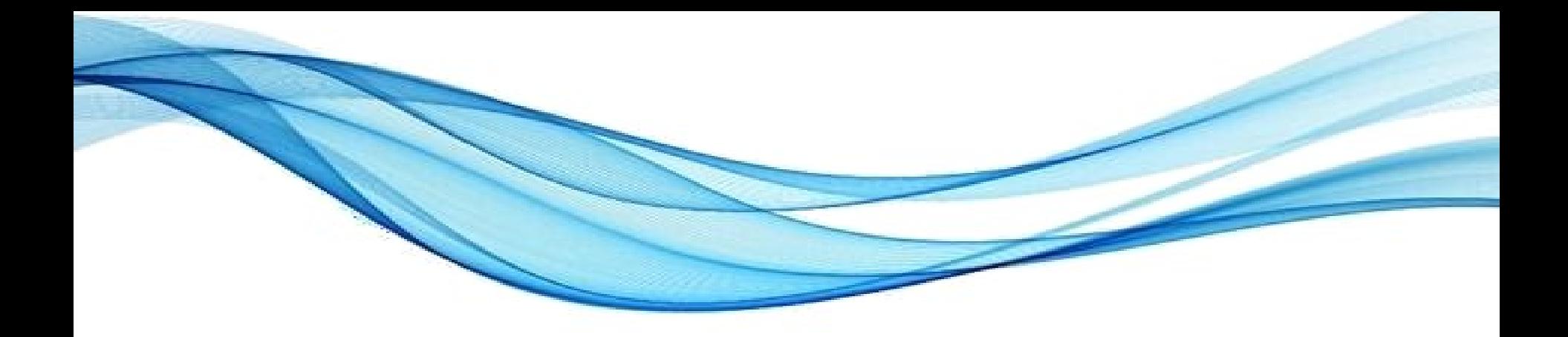

### **RECORDANDO: ESCOPO DE VARIÁVEIS**

### Escopo de Variáveis

- Variáveis diferentes podem ter mesmo nome
	- Seu professor chama "Daniel"
	- Com certeza você conhece mais algum "Daniel"
- Como diferenciar?
	- Contexto (ou Escopo)!
		- Na faculdade, "Daniel" é o professor
		- Em sua casa, "Daniel" pode ser seu irmão
- Em Python, qual o "escopo"?
	- Escopo principal (ou global, fora das funções)
	- Escopo da função (ou local)

### Exemplo de Escopo de Variáveis

• Vamos ver escopos na prática

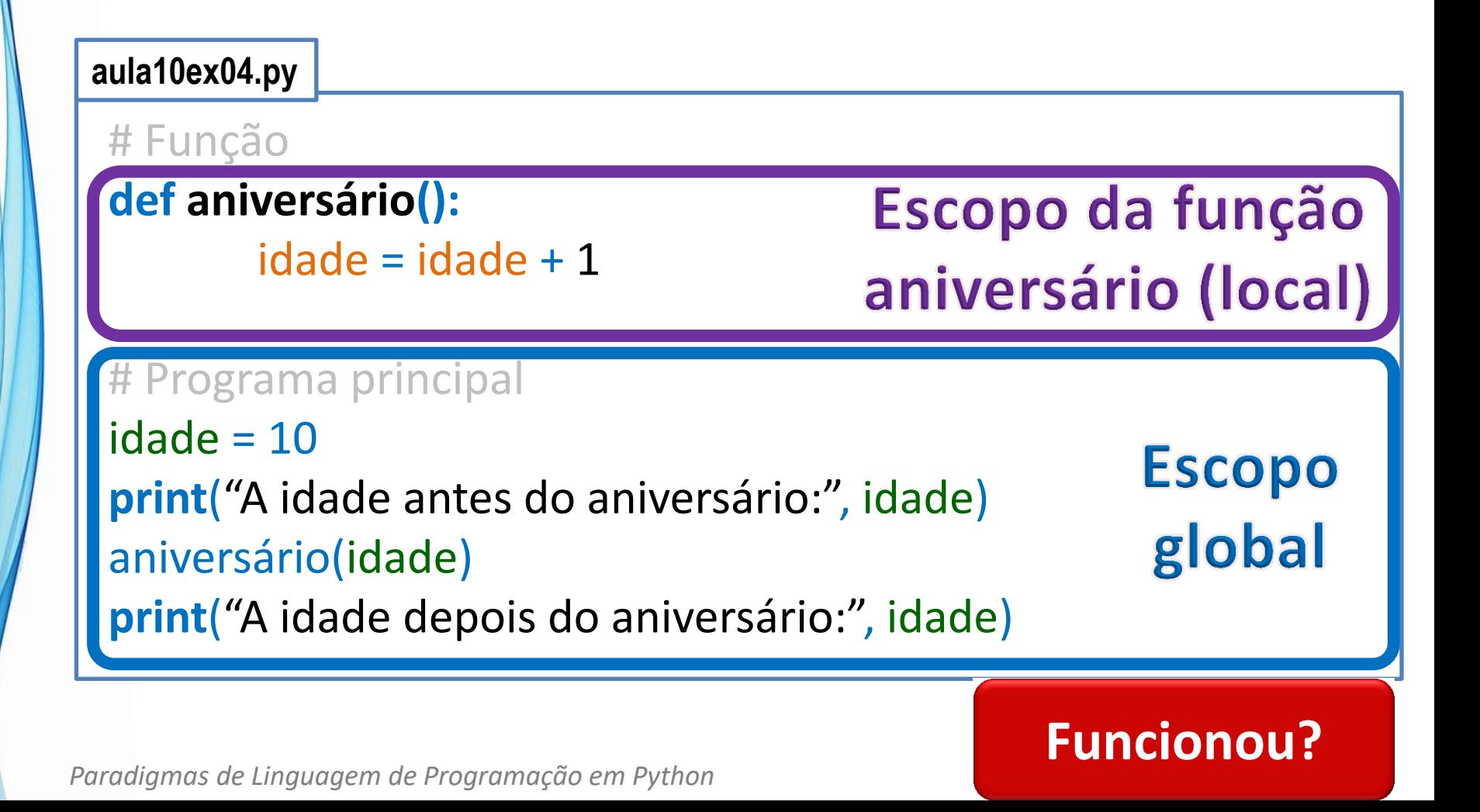

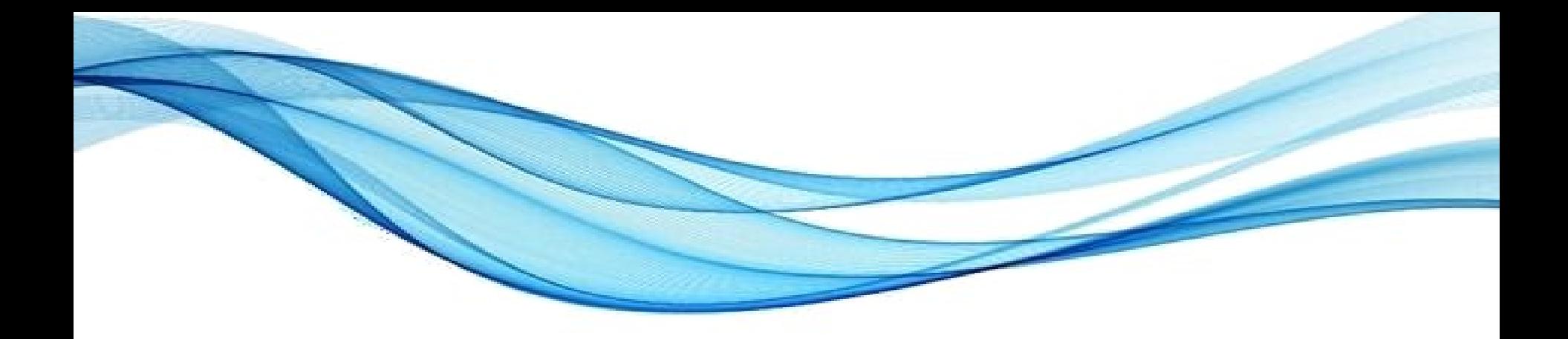

### **SUBPROGRAMAS: FUNÇÕES COM PARÂMETROS**

### Funções com Parâmetro

- Até agora, funções funcionam sempre igual!
	- Por exemplo: assinatura de um único professor

Atenciosamente,

Prof. Daniel Caetano

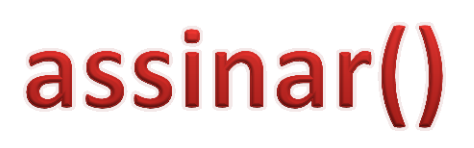

• Como fazer função de assinatura genérica?

Atenciosamente,

Prof. *[nome]*

### assinar("Daniel Caetano")

### Funções com Parâmetro

• Crie a função para a assinatura do e-mail:

Atenciosamente,

Prof. *[nome]*

#### **aula10ex05.py**

# Imprime a assinatura do e-mail genérica **def assinar(nome): print** ("Atenciosamente,") **print** ("Prof.", nome) assinar() **Funcionou?**

### Funções com Parâmetro

• Crie a função para a assinatura do e-mail:

Atenciosamente,

Prof. *[nome]*

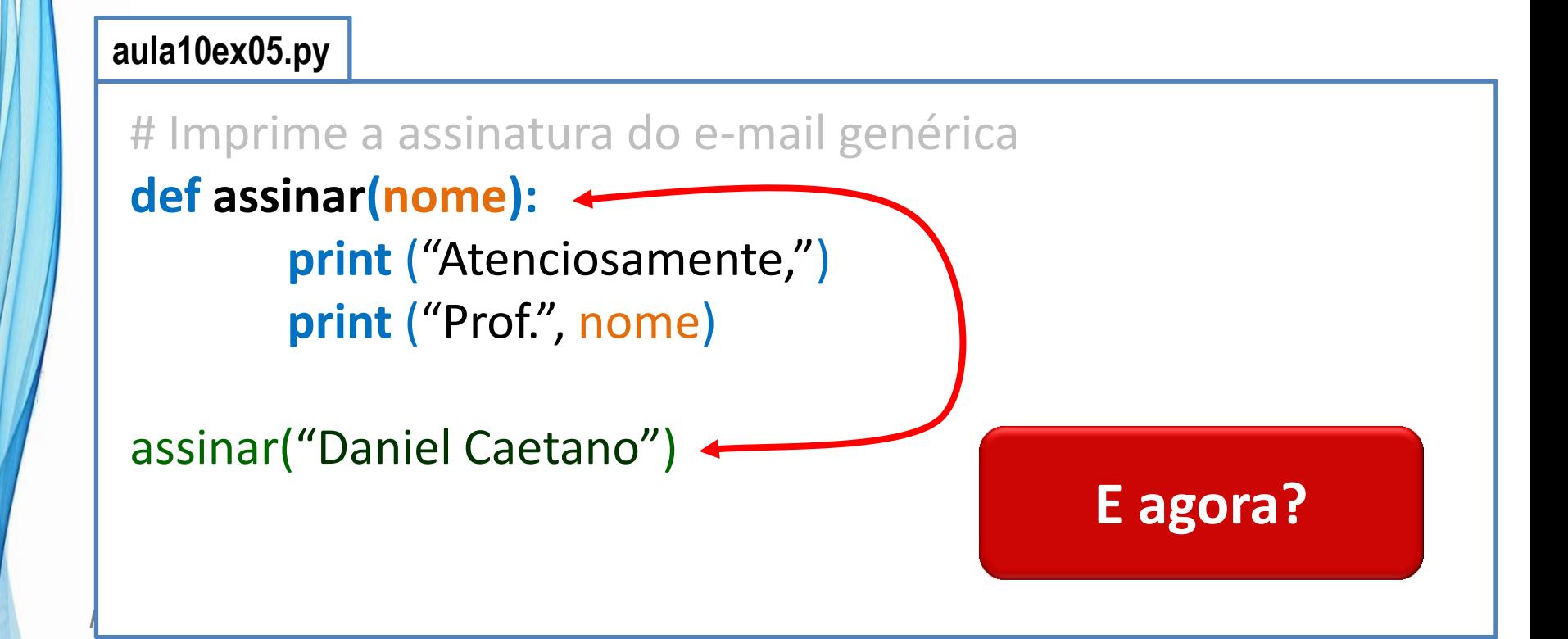

### Funções com Vários Parâmetros

• Crie a função para a assinatura completa:

Atenciosamente,

Prof. *[nome]*

*[e-mail]*

**aula10ex06.py**

Imprime a assinatura do e-mail genérica completa

**def assinar(nome, email):**

**print** ("Atenciosamente,") **print** ("Prof.", nome) **print** (email)

**Funcionou?**

assinar("Daniel Caetano", "prof@caetano.eng.br")

### Funções com Parâmetros

• Função para calcular IMC =  $P/A^2$ 

**aula10ex07.py**

```
# Calcula e imprime IMC
def imc(p, a):
       imc = p/a**2print("O IMC é:", imc)
```
# Testa função imc(50, 1.60) imc(75, 1.70) imc(85, 1.75)

## Funções com Parâmetros

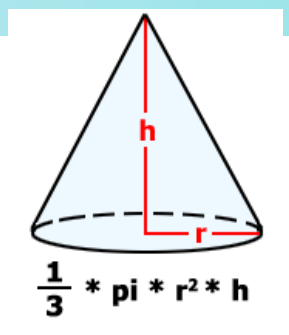

• Calcular o volume de um cone

**aula10ex08.py**

# Imprime volume do cone **def volume\_cone(r, h):**  $v = (1/3) * 3.1415 * r**2 * h$ **print**("O colume do cone é: %.2f" %(v))

# Testa função volume\_cone(10, 2) volume\_cone(5, 3) volume\_cone(2.5, 10.2)

Ou seja: criar uma função é ensinar uma tarefa nova ao computador... E dar um **nome** para ela!

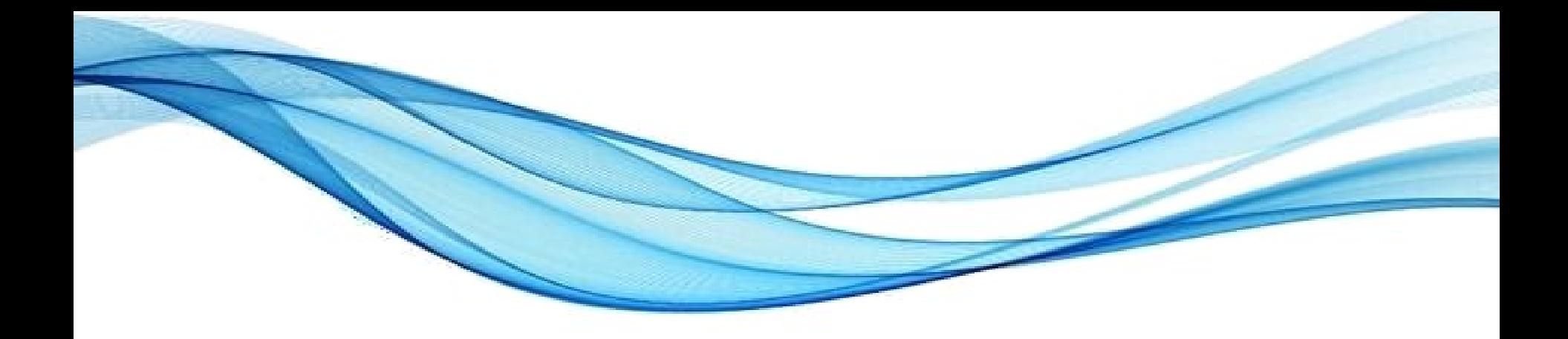

### **SUBPROGRAMAS: FUNÇÕES COM RETORNO**

### Funções com Retorno

- Vimos: fazer conta e mostrar o resultado
	- Posso usar o resultado depois?
	- Vamos testar?

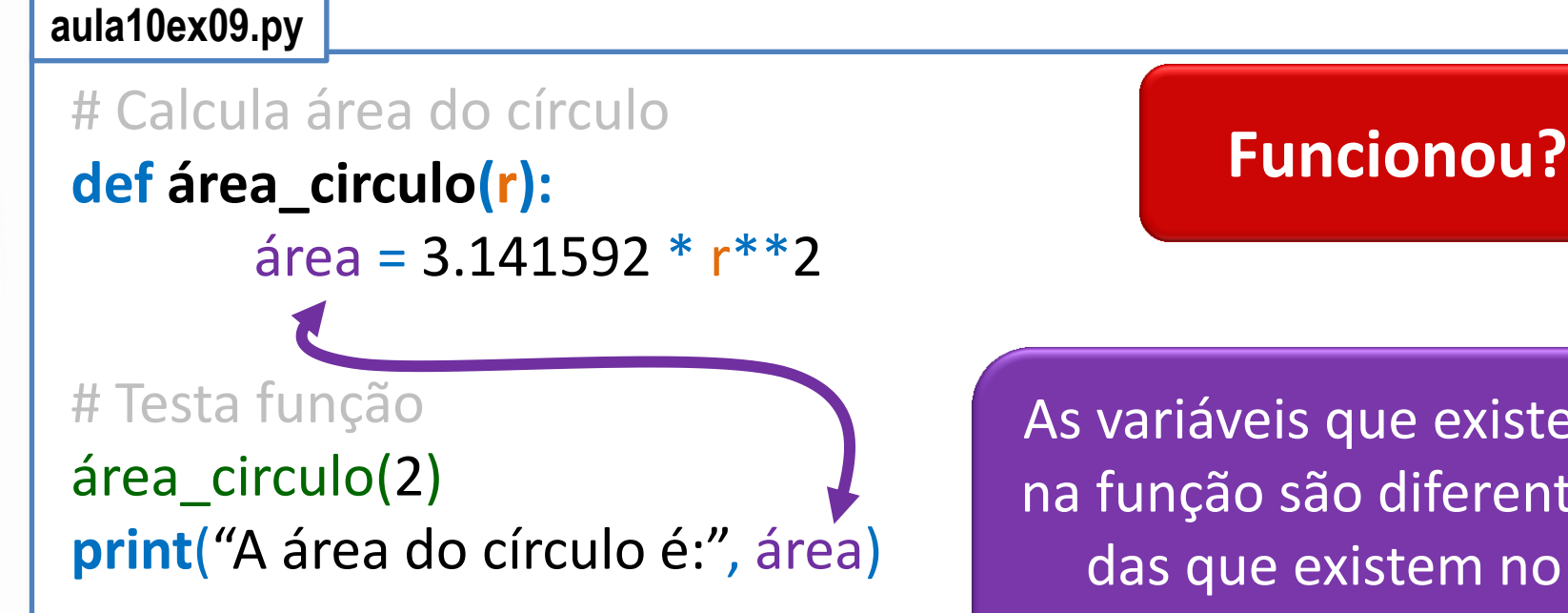

*Paradigmas de Linguagem de Programação em Python Prof. Dr. Daniel Caetano*

As variáveis que existem na função são diferentes das que existem no programa principal!

### Funções com Retorno

• Vimos: fazer conta e mostrar o resultado

*Paradigmas de Linguagem de Programação em Python Prof. Dr. Daniel Caetano*

- Posso usar o resultado depois?
- Como resolver?

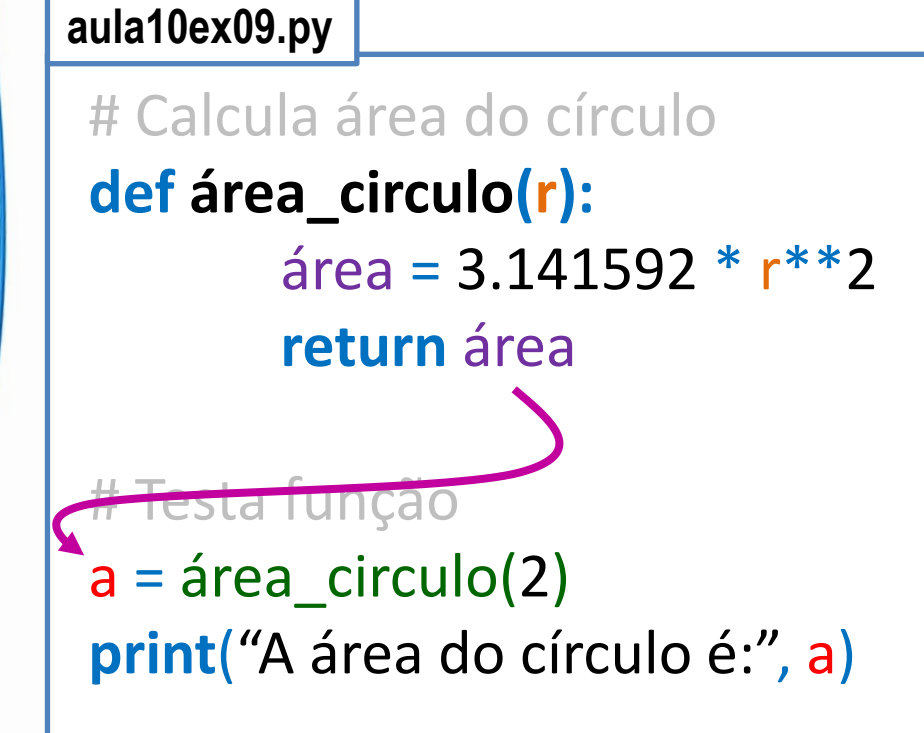

### **Funcionou?**

**Return** serve para "devolver" um valor de uma função para o programa principal

### Funções x Procedimentos

- Subprogramas retornam resultados... ou não.
	- Alguns autores dão nomes diferentes
- Procedimentos (procedures) – Quando **não retorna** um valor
- Funções (functions)
	- Quando **retorna** um valor

print("...")

int("...") input("...") math.sin(n)

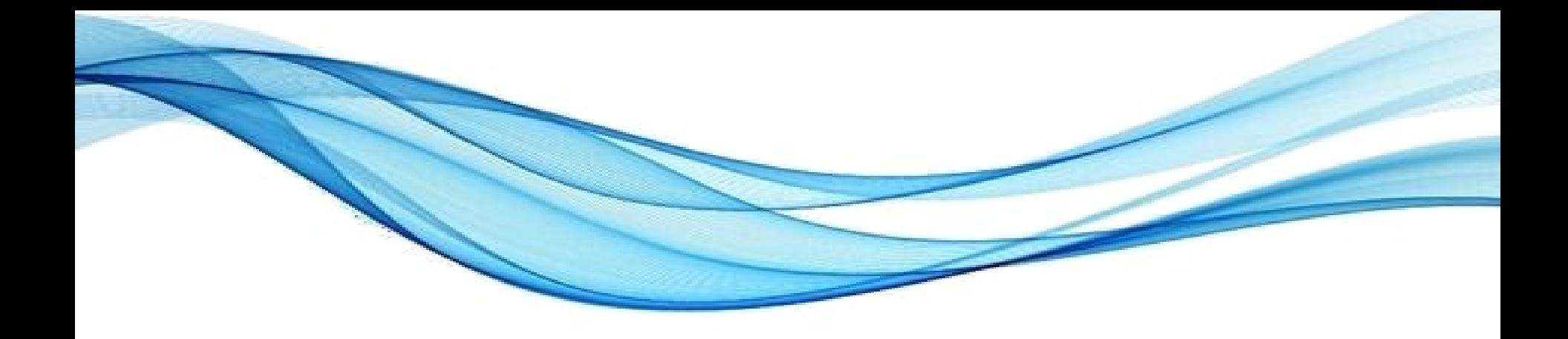

### **EXEMPLO DE EXECUÇÃO: SUBPROGRAMAS COM RETORNO DE VALORES**

• Vejamos como funciona o programa abaixo:

```
aula10ex10.py
# Função que lê nome do usuário
def leitura_de_nome():
        pnome = input("Por favor, digite seu primeiro nome: ")
        snome = input("Por favor, digite seu sobrenome: ")
        name = pnome + " " + snome
        return nome
# Programa de Boas Vindas
print("Programa Exemplo com Funções")
print("===========================")
usuario = leitura_de_nome ()
print("Bom dia,", usuario, "!")
```
• Vejamos como funciona o programa abaixo:

```
aula10ex10.py
# Função que lê nome do usuário
def leitura_de_nome():
        pnome = input("Por favor, digite seu primeiro nome: ")
        snome = input("Por favor, digite seu sobrenome: ")
        name = pnome + " " + snome
        return nome
```
*Paradigmas de Linguagem de Programação em Python Prof. Dr. Daniel Caetano* # Programa de Boas Vindas **print**("Programa Exemplo com Funções") **print**("===========================") usuario = leitura\_de\_nome () **print**("Bom dia,", usuario, "!")

• Vejamos como funciona o programa abaixo:

### **aula10ex10.py** # Função que lê nome do usuário **def leitura\_de\_nome():** pnome = **input**("Por favor, digite seu primeiro nome: ") snome = **input**("Por favor, digite seu sobrenome: ")  $name =$  pnome + " " + snome **return** nome

*Paradigmas de Linguagem de Programação em Python Prof. Dr. Daniel Caetano* # Programa de Boas Vindas **print**("Programa Exemplo com Funções") **print**("===========================") usuario = leitura\_de\_nome () **print**("Bom dia,", usuario, "!")

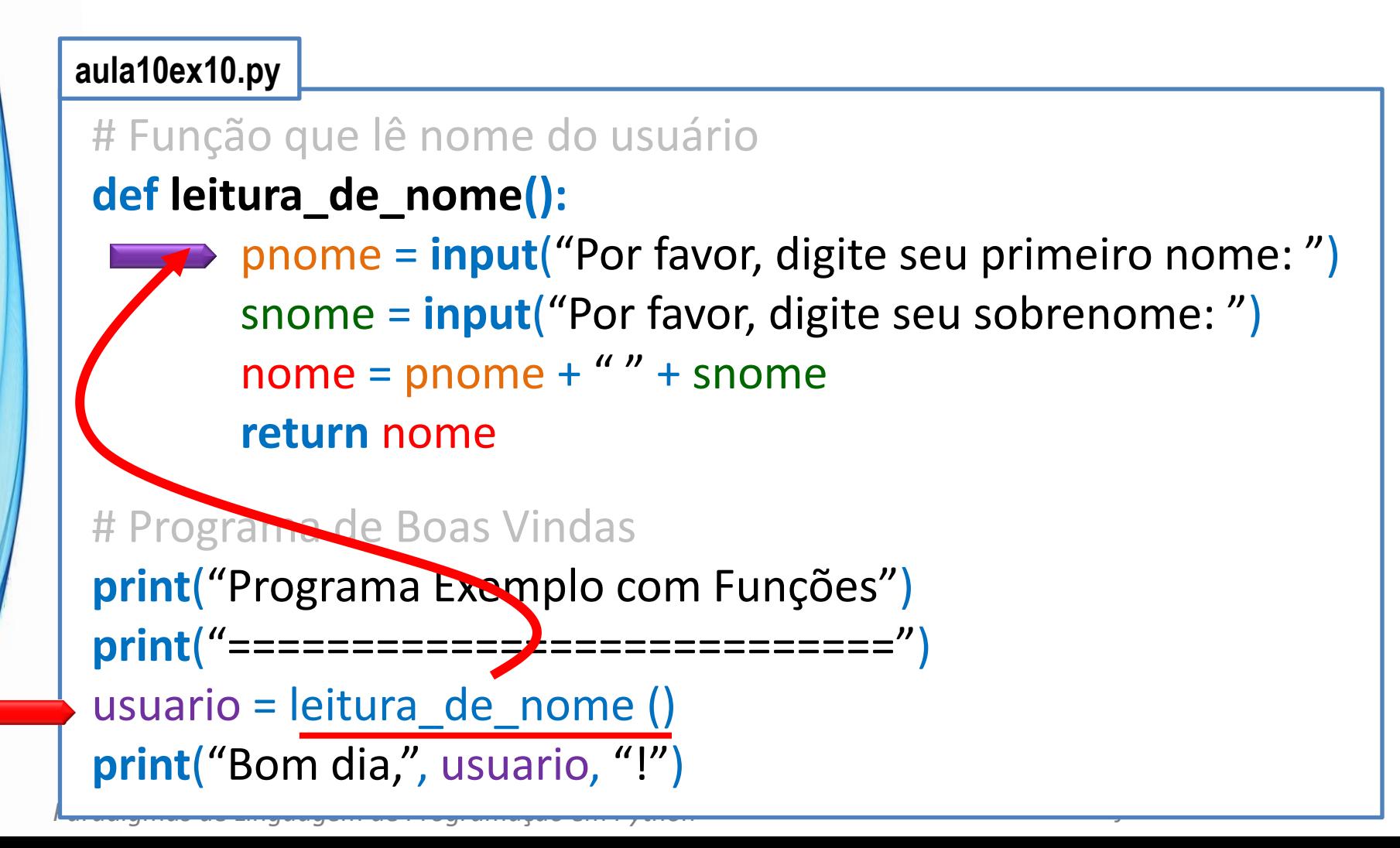

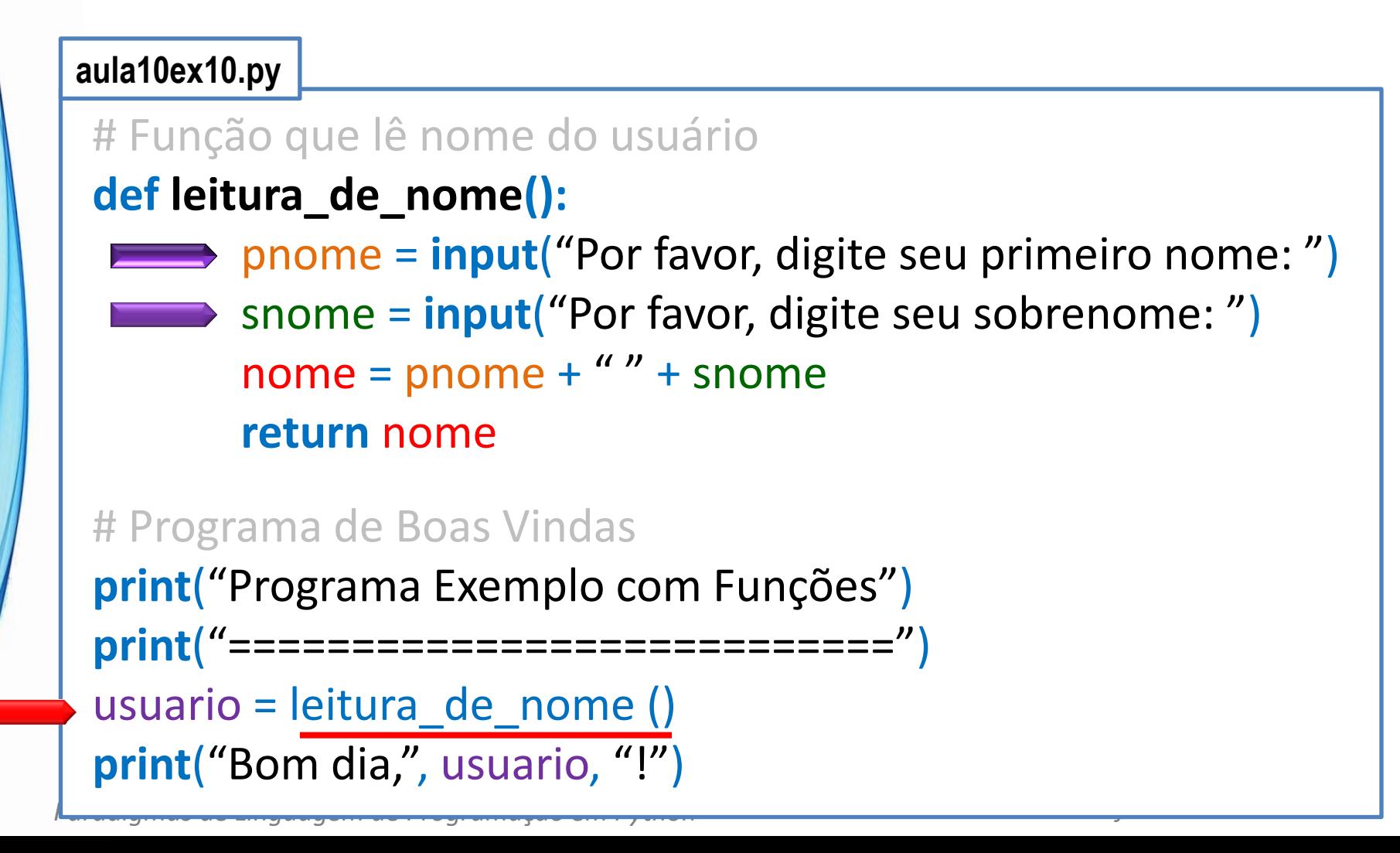

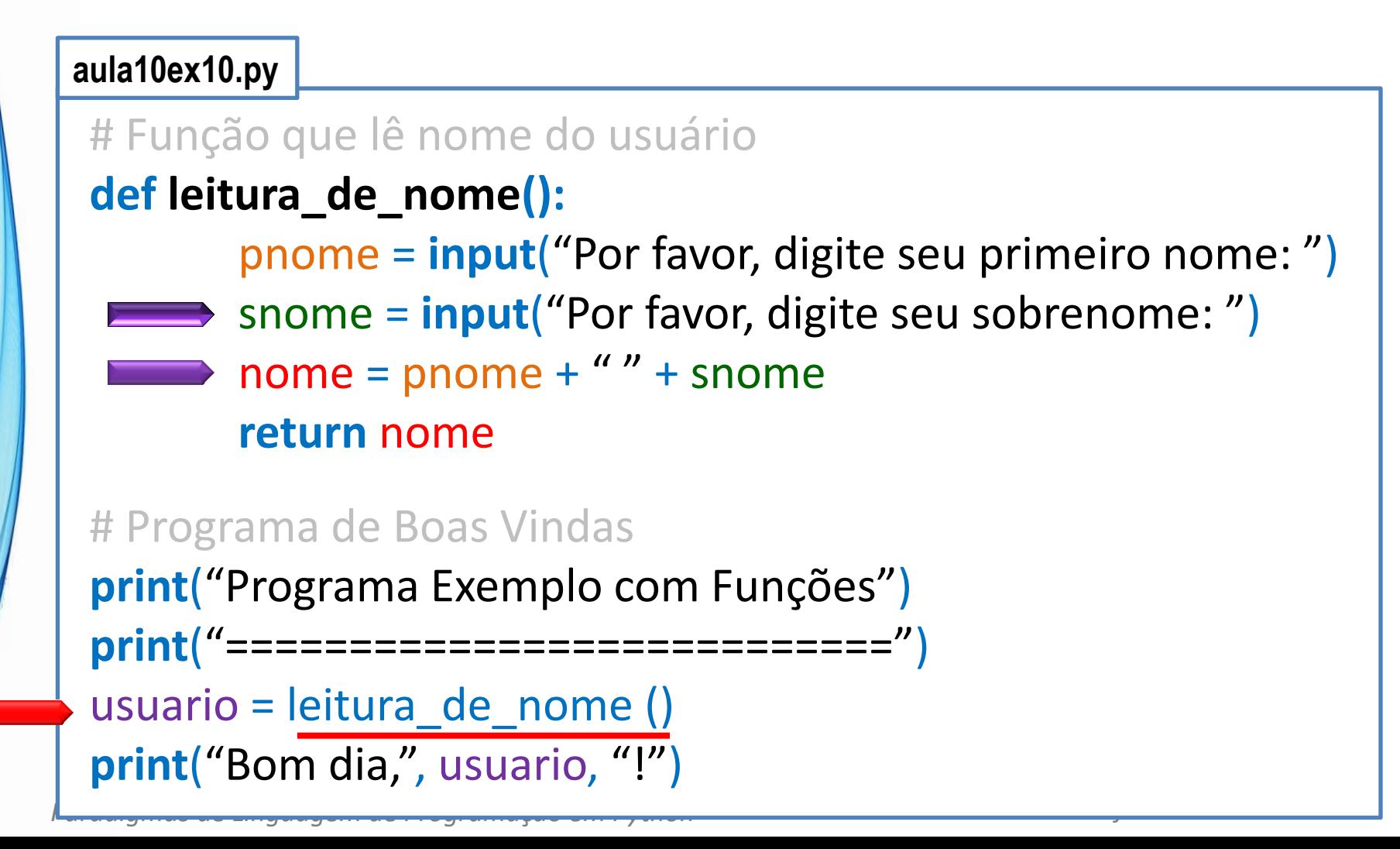

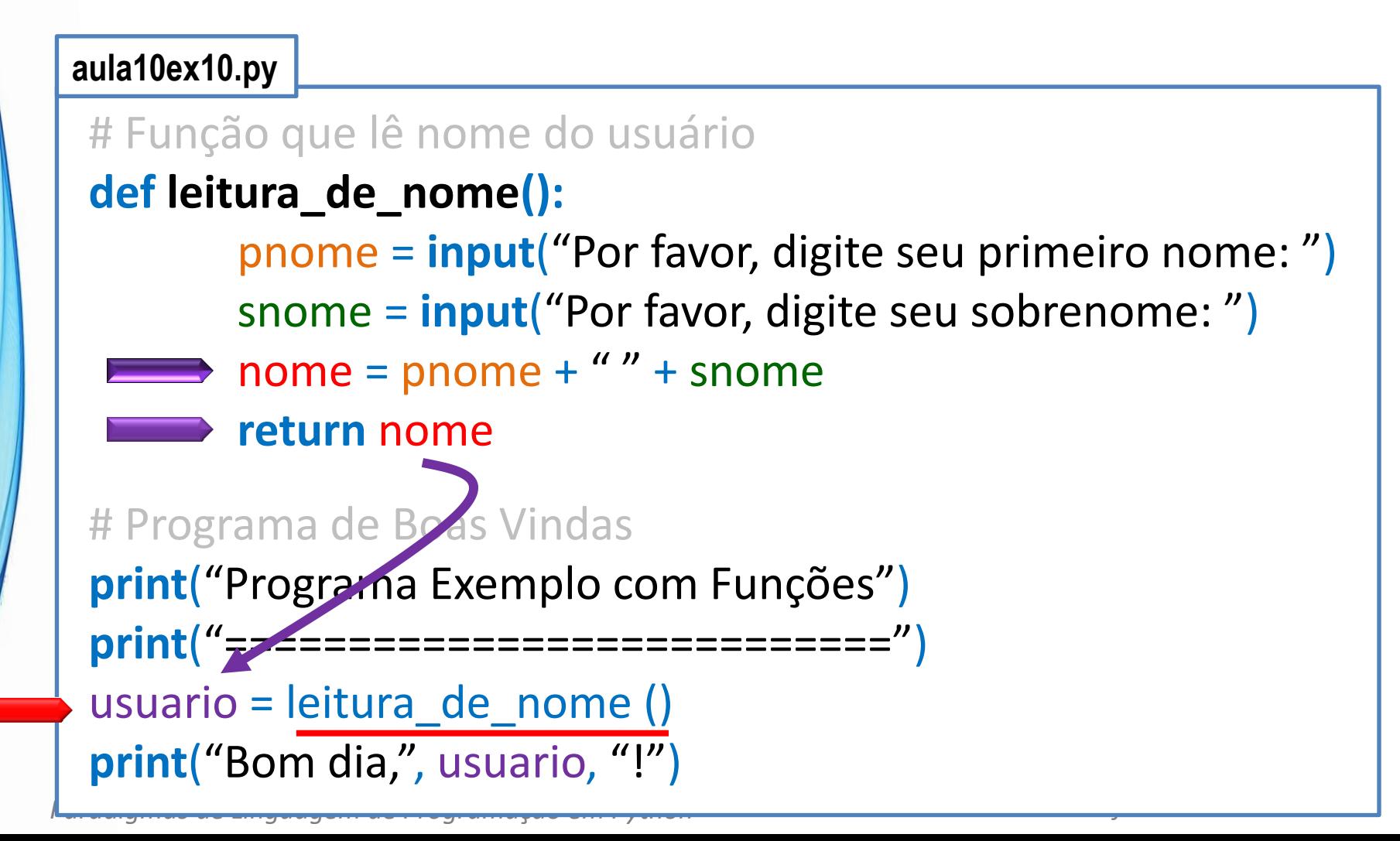

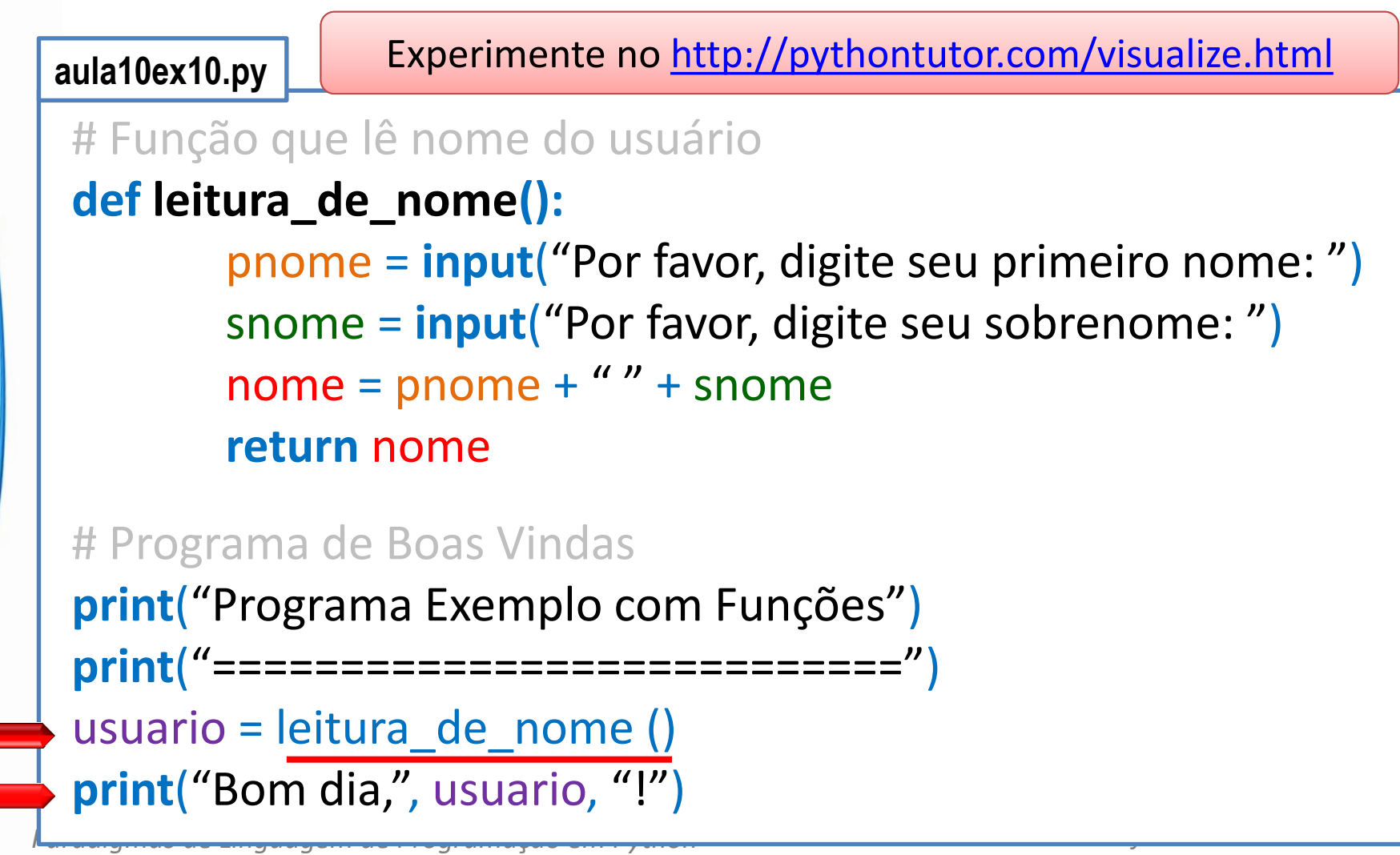

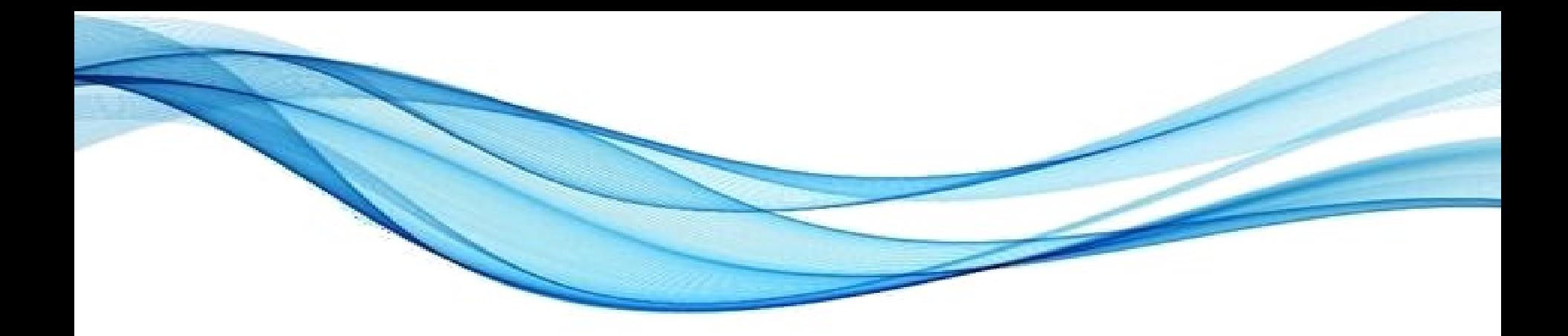

### **RECURSÃO**

![](_page_42_Picture_2.jpeg)

### Recursão

- Forma de implementação em que...
	- Executa a si própria em determinadas situações

**def minhaFuncao() print("Ah!) minhaFuncao()**

- Algumas coisas são mais simples assim
	- Mas usualmente gastam mais memória!
- Exemplo?

## Cálculo de Fatorial – Sem recursão

#### **aula10ex11.py**

```
# Cálculo de Fatorial sem Recursão
print("Programa Fatorial sem Recursão")
print("===========================")
n = int( input("Digite um inteiro não negativo: ")
fat = 1for i in range (1, n+1):
       fat = fat * i
print<sup>("</sup>O fatorial de", n, "é", fat)
```
## Cálculo de Fatorial – Com recursão

**aula10ex12.py**

```
# Cálculo de Fatorial com Recursão
def fatorial(n):
       if n == 1:
               return n
       else:
                return n * fatorial(n-1)
print("Programa Fatorial com Recursão")
print("===========================")
n = int( input("Digite um inteiro não negativo: ")
fat = fatorial(n)
print<sup>("</sup>O fatorial de", n, "é", fat)
```
![](_page_46_Picture_0.jpeg)

### **ATIVIDADE AVALIATIVA E**

### Atividade 1

- Faça função que calcule a área do trapézio, dados:
	- Base maior
	- Base menor
	- Altura
- Lembrando que a área pode ser calculada por:

$$
area = \frac{(bmaior + bmenor)}{2} . altura
$$

• O programa principal deve pedir os valores e usar a função para calcular a área

### Atividade 2

- Faça um programa em Python com uma função chamada **somaImposto**. A função possui dois parâmetros formais:
	- **taxaImposto**, que é a quantia de imposto sobre vendas expressa em porcentagem e
	- **custo**, que é o custo de um item antes do imposto. A função "altera" o valor de custo para incluir o imposto sobre vendas.
- O programa principal deve pedir os dados e usar a função para calcular preço final de um produto.

### Atividade 3

- Faça um programa que converta da notação de 24 horas para a notação de 12 horas. Por exemplo, o programa deve converter 14:25 em 2:25 P.M.
- A entrada é dada em dois inteiros.
- Deve haver pelo menos duas funções: uma para fazer a conversão e uma para a saída.
- Registre a informação A.M./P.M. como um valor "A" para A.M. e "P" para P.M. Assim, a função para efetuar as conversões terá um parâmetro formal para registrar se é A.M. ou P.M.
- Inclua um loop que permita que o usuário repita esse cálculo para novos valores de entrada todas as vezes que desejar, digitando um valor negativo para a hora quando quiser encerrar.

![](_page_50_Picture_0.jpeg)

### **ENCERRAMENTO**

### Resumo e Próximos Passos

- Módulos e funções: reaproveitar de código
- As variáveis possuem um escopo
- Funções:
	- Recebem parâmetros / retornam resultados
- **Pós Aula**: Saiba Mais, A Seguir... e Desafio!
	- No mural: <https://padlet.com/djcaetano/paradigmas>

• Avaliações e encerramento! – Não esqueçam do crédito digital!

![](_page_52_Picture_0.jpeg)

# **PERGUNTAS?**